# PostScript Fonts in  $\mathbb{F} \times 2_{\mathcal{E}}$

#### Alan Jeffrey

School of Cognitive and Computing Sciences, University of Sussex, Falmer, Brighton, BNl 9QH, UK alanje@cogs.susx.ac.uk .

#### **Abstract**

This paper describes the  $LATEX2$ <sub> $\epsilon$ </sub> PostScript fonts package psnfss, and the Adobe Times math fonts package mathptm. This paper describes some of the design decisions made in psnfss, and gives an overview of how other fonts can be used in a similar fashion.

## Introduction

This paper describes Sebastian Rahtz's psnfss package for using PostScript fonts in IATEX. The psnfss software has been the standard way of using Post-Script fonts in IATEX for a number of years, and has recently been updated for  $\mathbb{F} \to \mathbb{F} \times \mathbb{F}$  and the fonts generated by the author's (1994) fontinst package.

The psnfss package aims to make using Post-Script fonts as simple as possible. Once psnfss has been installed, users can select a *E*TEX2<sub>F</sub> package such as times and their document will be set in Adobe Times. The psnfss package comes with a standard set of TEX font metric (tfm) files, so psnfss documents should be portable between different TEX implementations.

One of the new features of psnfss is the mathptm package, which allows Adobe Times to be used as a math font as well as a text font. This only uses standard fonts (Adobe Times, Adobe Symbol and Computer Modem) so mathptm documents are portable, and the resulting PostScript files can be distributed without worrying about proprietary fonts.

Together with David Carlisle and Sebastian Rahtz's (1994) graphics and color packages, psnfss will help to free IATEX from its popular image as only setting academic texts in Computer Modem with picture mode graphics.

# Using psnfss

Once psnfss has been installed, it is very simple for users to use. They just select an appropriate package, for example:

\documentclass{art;cle} \usepackage{t;mes}

Some document classes will be designed for use with PostScript fonts, and will automatically select Post-Script fonts without the user selecting a package. For example, a publishing house producing *The Journal of Dull Results* may have their ownjdullres document class, with options for pre-prints or final copy. An author would type:

\documentclass[preprint]{jdullres}

and would get a pre-print document set in Adobe Times, whereas the production staff would type:

#### \documentclass[crc]{jdullres}

to get camera-ready copy set in Autologic Times.

Documents written using psnfss can be printed with an appropriate dvi driver such as dvips, or OzTEX. Some previewers, such as xdvi, cannot preview PostScript fonts without turning the fonts into bitmaps (using up valuable disk space). But the PostScript can be previewed, using ghostview or pagevi ew.

# PostScript math fonts

One of the common complaints about using WEX with PostScript fonts is that the mathematics is still set in Computer Modern, for example as in Figure 2. This is unfortunate, since Computer Modem is a much lighter, wider and more cursive font than suits Adobe Times.

Until recently, the only thing that could be done about this was to use the MathTime fonts, available from Y&Y. These are fine fonts, and can produce excellent math setting. Unfortunately, they are proprietary software, and so cannot be distributed as freely as Computer Modem.

A less beautiful, but cheaper, solution is to use the mathptm package. This provides drop-in replacements for Computer Modem using virtual fonts built from Adobe Times, Symbol, Zapf Chancery, and Computer Modern. The results can be seen in figure 3.

The mathptm fonts are distributed free, and the resulting PostScript documents can be made available for anonymous ftp without having to worry about unscrupulous readers stealing the fonts from the PostScript documents.

## Roadmap

The rest of this paper describes some technical details about the implementation of psnfss, for the T<sub>E</sub>Xnically minded.

Suppose  $f \in S_n$  and  $g(x) = (-1)^{|\alpha|} x^{\alpha} f(x)$ . Then  $g \in S_n$ ; now (c) implies that  $\hat{g} = D_{\alpha} \hat{f}$  and  $P \cdot D_{\alpha} \hat{f} = P \cdot \hat{g} = (P(D)g)$ , which is a bounded function, since  $P(D)g \in L^1(R^n)$ . This proves that  $\hat{f} \in S_n$ . If  $f_i \to f$  in  $S_n$ , then  $f_i \to f$  in  $L^1(R^n)$ . Therefore  $\hat{f}_i(t) \to \hat{f}(t)$  for all  $t \in R^n$ . That  $f \rightarrow \hat{f}$  is a *continuous* mapping of  $S_n$  into  $S_n$  follows now from the closed graph theorem. *Functional Analysis,* W. Rudin, McGraw-Hill, 1973.

Figure 1: Computer Modern text with matching math

Suppose  $f \in S_n$  and  $g(x) = (-1)^{|\alpha|} x^{\alpha} f(x)$ . Then  $g \in S_n$ ; now (c) implies that  $\hat{g} = D_{\alpha} \hat{f}$  and  $P \cdot D_{\alpha} \hat{f} =$  $P \cdot \hat{g} = (P(D)g)$ , which is a bounded function, since  $P(D)g \in L^1(R^n)$ . This proves that  $\hat{f} \in S_n$ . If  $f_i \to f$ in  $S_n$ , then  $f_i \to f$  in  $L^1(R^n)$ . Therefore  $\hat{f}_i(t) \to \hat{f}(t)$  for all  $t \in R^n$ . That  $f \to \hat{f}$  is a *continuous* mapping of  $S_n$  into  $S_n$  follows now from the closed graph theorem. *Functional Analysis*, W. Rudin, McGraw-Hill, 1973.

Figure 2: Adobe Times text with Computer Modern math

Suppose  $f \in S_n$  and  $g(x) = (-1)^{|\alpha|} x^{\alpha} f(x)$ . Then  $g \in S_n$ ; now (c) implies that  $\hat{g} = D_{\alpha} f$  and  $P \cdot D_{\alpha} f = P \cdot \hat{g} =$  $(P(D)g)$ , which is a bounded function, since  $P(D)g \in L^1(R^n)$ . This proves that  $\hat{f} \in S_n$ . If  $f_i \to f$  in  $S_n$ , then  $f_i \to f$  in  $L^1(R^n)$ . Therefore  $\hat{f}_i(t) \to \hat{f}(t)$  for all  $t \in R^n$ . That  $f \to \hat{f}$  is a *continuous* mapping of  $S_n$  into  $S_n$ followsnowfromtheclosedgraphtheorem.*FunctionalAnalysis,*W.Rudin,McGraw-Hill,1973.

Figure 3: Adobe Times text with matching math

The unpacked psnfss package comes as a number of files:

- Files ending with sty are  $IATEX2_{\epsilon}$  packages. For example, times.sty contains the times package.
- Files ending with  $fd$  are  $IATFX2_F$  font definition files. For example, Tlptm. fd contains the font definitions for Adobe Times. This tells *IATEX2*<sup>E</sup> that, for example, Adobe Times bold italic is called ptmbi q.
- Files ending with tfm are TEX font metric files. For example, ptmbig.tfm contains the font information which TFX needs for Adobe Times bold italic.
- . Files ending with vf are virtual fonts. For example, ptmbiq.vf contains the font information which some printers and previewers need for Adobe Times bold italic. This tells the printer that, for example, the character *'t'* is made from an 'acute' and an 'C'.

The sty and  $fd$  files are used by  $\cancel{BTr}X$ , the  $tfm$  files are used by T<sub>F</sub>X, and the vf files are used by printers and previewers.

## **Document portability**

The psnfss package is intended to make documents as portable as possible. To achieve this, the sty, fd and tfm files should be the same at all sites. This means that documents using the times package will print identically on different sites.

Although the psnfss package distributes all of the files that are used by IATEX and TEX, it does *riot* include the files which are used by particular printer drivers, since these change from site to site. The psnfss package makes no requirements on the printer driver, except that it can print with PostScript fonts.

## **Virtual fonts**

Although psnfss comes with virtual fonts, these are an optional part of the package. Some printer drivers (such as Y&Y's dvi psone) use PostScript font reencoding rather than virtual fonts. The advantages of virtual fonts include:

- . More than one font can be combined together. For example, many PostScript fonts contain 'ff' ligatures in the Expert fonts, but TFX requires ligatures to be in the same font.
- . Composite letters such as 'A' and *'t'* can be produced. TEX requires such letters to be in a font for the hyphenation algorithm, but most Post-Script fonts do not contain them.
- . Most printer drivers and previewers can use virtual fonts, so they are portable between systems.

The advantages of PostScript font re-encoding are:

- . PostScript font re-encoding is faster, for example Textures previewing with virtual fonts can be twice as slow as with raw fonts.
- . PostScript font re-encoding is a standard technology supported by many other applications.

. In order to access characters like 'A', the printer driver has to use PostScript font re-encoding anyway, so virtual fonts need two levels of reencoding rather than one.

Since there is a trade-off between virtual fonts and PostScript font re-encoding, the psnfss package makes no assumptions about using virtual fonts. The vf files are available for those who want to use them, but not all sites will want to use them.

# **Existing PostScript fonts**

In the past, there have been problems with installing psnfss on systems which have already got PostScript fonts generated using Tom Rokicki's afm2tfm converter.

The main difference between the fontinst fonts and the afm2tfm fonts is that the fontinst fonts are designed to be drop-in replacements for Computer Modem, and can be used with no new macros. The afm2tfm fonts contain some new characters (such as '@') and some old characters (such as the accent on 'a') in different slots, so need special macros. See Tables 2 and 3.

One of the most important features of  $L\text{Tr}X2_\mathcal{E}$  is that different fonts can be used without new macros, which is one of the reasons for using the fontinst fonts rather than the afm2tfm fonts.

In the past, there were problems using psnfss on systems which had already got the afm2tfm fonts, because they used the same font names. This has now been changed, and fontinst uses the letters 7t to indicate a '7-bit T<sub>F</sub>X text' font, and 0 to indicate an 'Adobe Standard' font. For example the filenames for Adobe Times are:

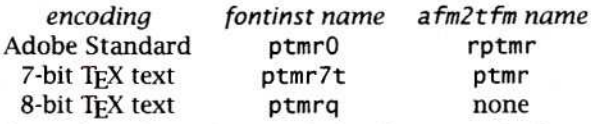

There should now be no clashes between the fonts generated by afm2tfm and those generated by fontinst.

# **Font naming**

The psnfss fonts are named using Karl Berry's naming scheme. This tries to fit as many font names as possible into the eight letters provided by some operating systems. For most fonts here, the names are given by:

- . One letter for the font foundry, e.g. p for Adobe.
- One letter for the font foundry, e.g. p for Adobe.<br>• Two letters for the font family, e.g. tm for Times.<br>Bornen, by for Helystics or an for Courier. Roman, hv for Helvetica or er for Courier.
- . One letter for the weight, e.g. r for regular or b for bold.
- . An optional letter for the shape, e.g. i for italic, 0 for oblique, or c for small caps. No letter means 'upright'.

. One or two letters for the encoding, e.g. q for 'Cork' encoding, 0 for 'Adobe Standard' encoding or 7t for Knuth's 'TEX text' encoding.

For example:

- . ptmr7t is Adobe, Times Roman, regular weight, upright shape, T<sub>E</sub>X text encoding.
- . phvbeq is Adobe, Helvetica, bold weight, small caps shape, Cork encoding.
- . perroO is Adobe, Courier, regular weight, oblique shape, Adobe Standard encoding. This is the font Adobe call 'Courier-Oblique'.

The naming scheme is described in more detail by Berry (1994). It is far from ideal, but does allow most fonts to be named in a consistent fashion. Most systems require a translation from the TEX font name to whatever the local font name is. For example, dvi ps can be told that pcrr0 is Adobe Courier with a line in the psfonts .map file:

perrO Courier

OzTEX requires a line in the Default configuration file:

= pcrr0 Courier Courier Mac.enc

Textures can add new font names using the EdMetrics application.

# **The mathptm fonts**

The mathptm fonts are an interesting exercise in using the fontinst package to generate quite complex virtual fonts.

The mathptm fonts are shown in Tables 4-7:

- . zptmemr is the 'operators' font, used for operators such as  $\log$  and  $\sin$ . It is built from Adobe Times roman (for most letters), Adobe Symbol (for upper-case Greek), and Computer Modem roman (for some symbols such as =).
- zptmcmrm is the 'letters' font, used for math italic. It is built from Adobe Times italic (for most letters), Computer Modem math italic (for most symbols) and Adobe Symbol (for Greek and \wp). The Adobe Times letters have their sidebearings changed for mathematics.
- zpzccmry is the 'symbols' font, used for math<br>symbols. It is built from Computer Mod-It is built from Computer Modem symbols (for geometric symbols such as \op 1us), Adobe Symbol (for humanist symbols such as \nab 1a), Adobe Times (for text symbols such as \P) and Adobe Zapf Chancery (for calligraphic upper-case).
- . zpsyemrv is the 'big symbols' font, used for large symbols such as *'L'.* It is built from Computer Modem extensions (for most symbols) and Adobe Symbol (for \sum and \prod). The big operators such as \bi gcup are set in 9pt rather than lOpt since these blend with the smaller operators from Adobe Symbol.

*TUGboat,* Volume 15 (1994), No. 3 – Proceedings of the 1994 Annual Meeting 265

 $\Gamma$   $\Delta$  $\Theta$   $\Lambda$   $\Xi$   $\Pi$   $\Sigma$   $\Upsilon$   $\Phi$   $\Psi$   $\Omega$  ff fi fi ffiffi 1  $\frac{1}{2}$  ,  $\frac{2}{2}$  ,  $\frac{2}{2}$  ,  $\frac{2}{2}$  ,  $\frac{2}{2}$  ,  $\frac{2}{2}$  ,  $\frac{2}{2}$  ,  $\frac{2}{2}$  ,  $\frac{2}{2}$  ,  $\frac{2}{2}$  ,  $\frac{2}{2}$  ,  $\frac{2}{2}$  ,  $\frac{$  $-$  : " $\#$  \$ % & ' ()  $^+$  + , - . /0123456789:; j = @ABCDEFGHI JKLMNOPQRSTUVWXYZ ["] ~. a b c d e f g h i j k l m n o p q r s t u v w x y z --

Table 1: Computer Modern Roman

 $\blacksquare$   $\blacksquare$  iff fiffiffili $\blacksquare$   $\blacksquare$   $\blacks$  $\blacksquare$ ! "#\$%&' () \* + , - . / 0 1 2 3 4 5 6 7 8 9 : ; *i* = *i*, @ABCDEFGHIJKLMNOPQRSTUVWXYZ["] A.  $\cdot$  a b c d e f g h i j k l m n o p q r s t u v w x y z  $\frac{1}{2} - \frac{1}{2}$ I

Table 2: The fontinst Adobe Times roman

 $\begin{array}{c} \n\cdot & i & j & 1 \\ \n\cdot & i & j & 0 & 1 \\ \n\cdot & i & j & 0 & 0 \\ \n\cdot & i & j & 0 & 0 \\ \n\cdot & i & j & 0 & 0 \\ \n\cdot & i & j & 0 & 0 \\ \n\cdot & i & j & 0 & 0 \\ \n\cdot & i & j & 0 & 0 \\ \n\cdot & i & j & 0 & 0 \\ \n\cdot & i &$  $!$  "#\$%&' () \* +, -... 0 1 2 3 4 5 6 7 8 9 : ; < = @ABCDEFGHIJKLMNOPQRSTUVWXYZ[\]^ a b c d e f g h i j k  $1$  m n o p q r s t u v w x y z  $\{ | \}$  $\land$   $\sim$  A A A A A A A A  $\sim$  C E E E E I I I I N O O O O O S U U U U Y Z a a<br>a a c f / \ f § a a " « ‹ › fi fl a - t  $\ddagger$  · c ¶ · , ,, " »...‰ é ê ^ ~ Á Â Ä À Å Ã Ç É Ê Ë È Í Î Ï Ì Ñ Ó Ô Ö Ò Õ Š Ú Û Ü Ù Ÿ Ž á â<br>ä à ¢ £ ⁄ ¥ ƒ § ¤ å " « ‹ › fi fi ã – † ‡ · ç ¶ • , " " » ...‰é ê<br>ë è í î ï ì ñ ˙ ó ô ö ò õ ˝ . š—ú û ü ù ÿ ž a L  $\epsilon$ I

Table 3: The afm2tfm Adobe Times roman

Since the virtual fonts are built from commonly available fonts, rather than specifically designed fonts such as MathTime, there are some oddities. The parentheses are from Computer Modern rather than Adobe Times, since they have to blend with the extensible parentheses from zpsycmrv; this means the math parentheses are different from the text parentheses. Adobe Symbol has no large  $'\Sigma'$  and  $'\Pi'$ , so these have to be faked by magnifying the text characters, which does not look great. Some glyphs, such as \coprod are missing. The 'letters' Greek is upright rather than italic.

But despite these features, the fonts are acceptable, and make TEXnical typesetting with generally available scalable fonts possible for the first time.

# Installing your own PostScript fonts

The psnfss fonts were all built using the fontinst font installation package. This package is written entirely in TEX, so it can be run on any TEX installation with enough memory. It is quite slow (about 20 minutes for a font family on a Macintosh with a 33MHz 68030) but this is acceptable since it is not run often.

Version 0.19 was described by the author (1993), but the user interface has changed considerably since then.

To install a new font using fontinst, you need the Adobe Font Metrics (afm) files for the fonts. These should be named with Karl Berry's naming scheme,

for example ptmrO. afm for Adobe Times Roman. They should be in a directory which can be read by TEX.

Installing Latin fonts is quite simple. For example, to install the Adobe Times fonts, you run TFX on fontinst.sty and say:

\latinfamily{ptm}{}

If you have bought the Expert fonts, you can install Adobe Times Expert and Adobe Times Old Style by saying:

\latinfamily{ptmx}{} \latinfamily{ptm9}{}

Once T<sub>F</sub>X has finished, it produces:

- . p1 files, which are text representations of tfm files. They can be converted to tfm files with p1totf (part of EdMetrics in Textures and Oz-Tools in OzTEX).
- . vp1 files, which are text representations of vf files. They can be converted to vf files with vp1tovf (part of EdMetrics in Textures and Oz-Tools in OzTFX).
- fd files, which are used by  $IATEX2<sub>F</sub>$ .

The Adobe Times fonts can then be used in IATEX by saying:

\renewcommand{\rmdefault}{ptm} \rmfamily

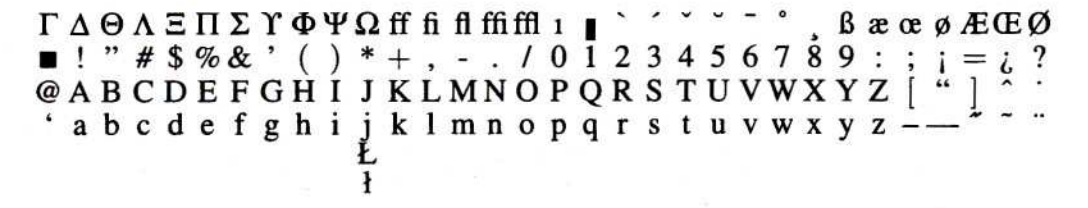

Table 4: The mathptm 'operators' font

ΓΔΘΛΞΠΣΥΦΨΩαβγδεζηθικλμνξπρστυφχ  $\begin{array}{c} \gamma \in \mathbb{C} \cup \{0\} \cup \{0\}$ 

Table 5: The mathptm 'letters' font

 $\begin{array}{c}\n\texttt{RABCDEFGHIJKLMNOPQRSTUVWXYZUHHAV} \\
\texttt{H=1}\n\end{array}$ 

#### Table 6: The mathptm 'symbols' font

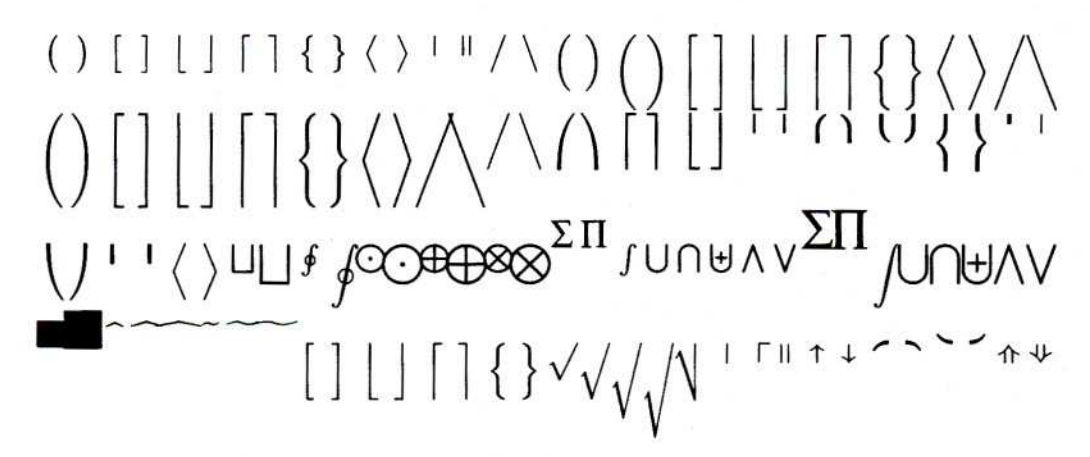

Table 7: The mathptm 'big symbols' font

If you want to write your own package similar to times, you just create a sty file containing these lines.

For example, an Adobe Times Old Style package would contain:

\ProvidesPackage{timesold}  $[1995/04/01$  Times old style digits] \renewcommand{\rmdefault}{ptm9} \rmfamily

It is also possible to create customized fonts (such as the mathptm math fonts) using fontinst, but this is somewhat trickier, and is described in the fontinst documentation.

If you use fontinst to install some fonts, and you would like to distribute the results, please mail them to me, and I'll include them in the fontinst distribution.

# **Ongoing work**

There are a number of areas of ongoing work with fonts and T<sub>FX</sub>.

There is a TUG working group on TEX directory structures, which will recommend how fonts should be installed on any TFX system. This will make it easier to distribute TFX software, because there will be a standard directory structure to refer to. The CTAN fonts/metrics directory will reflect the TDS structure.

The fonts produced by fontinst do not include 'eth' or 'thorn' because these characters are not available in Adobe Standard encoding. We are working on developing a suitable replacement for Adobe Standard encoding which will allow access to 'eth', 'thorn' and the other missing characters.

There is a TUG/IATFX working group on math font encodings, which will develop symbol encodings which will be supported by fontinst (this working group has been rather slowed down by the production of  $IATEX2<sub>E</sub>$ ).

## **Bibliography**

- Berry, Karl. *Filenames for fonts.* Available as fontname. texi from CTAN, 1994.
- Carlisle, David and Rahtz, Sebastian. *The color and*  $graphics$   $LATEX2<sub>E</sub>$  packages. Available from CTAN, 1994.
- Goossens, Michel, Frank Mittelbach and Alexander Samarin. *The IATEX Companion*. Addison-Wesley, 1994.
- Jeffrey, Alan. "A PostScript font installation package written in TEX."*TUGboat* 14 (3),pages 285-292, 1993.
- Jeffrey, Alan. *The fontinst package.* Available from CTAN, 1994.
- Rahtz, Sebastian. *Notes* on *setup of PostScript fonts for*  $IATEX2<sub>E</sub>$ *.* Part of the psnfss package, available from CTAN, 1994.